BCC.KZ қосымшасында шығыс SWIFT аударымдарын жіберу бойынша қадамдық нұсқаулық

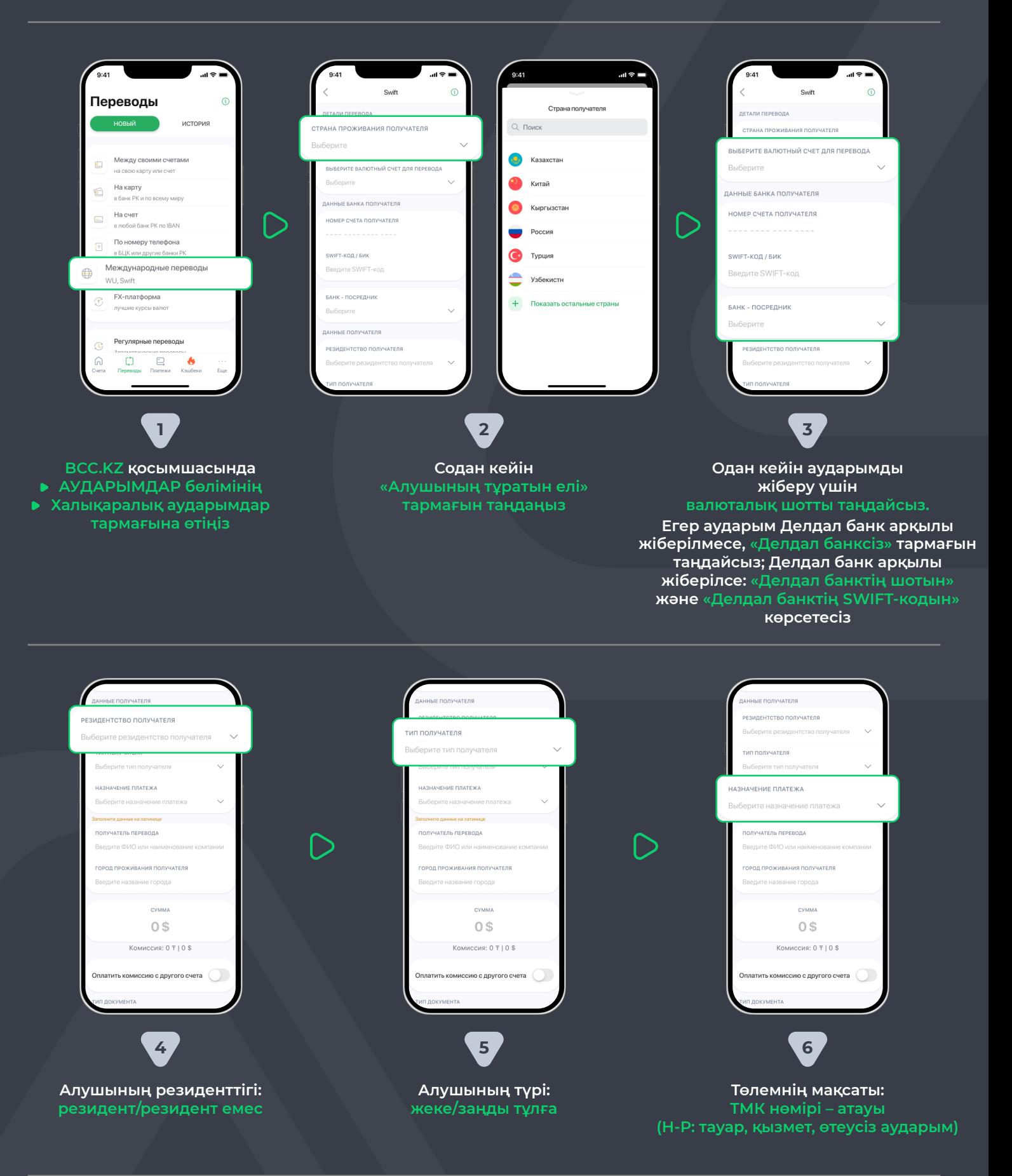

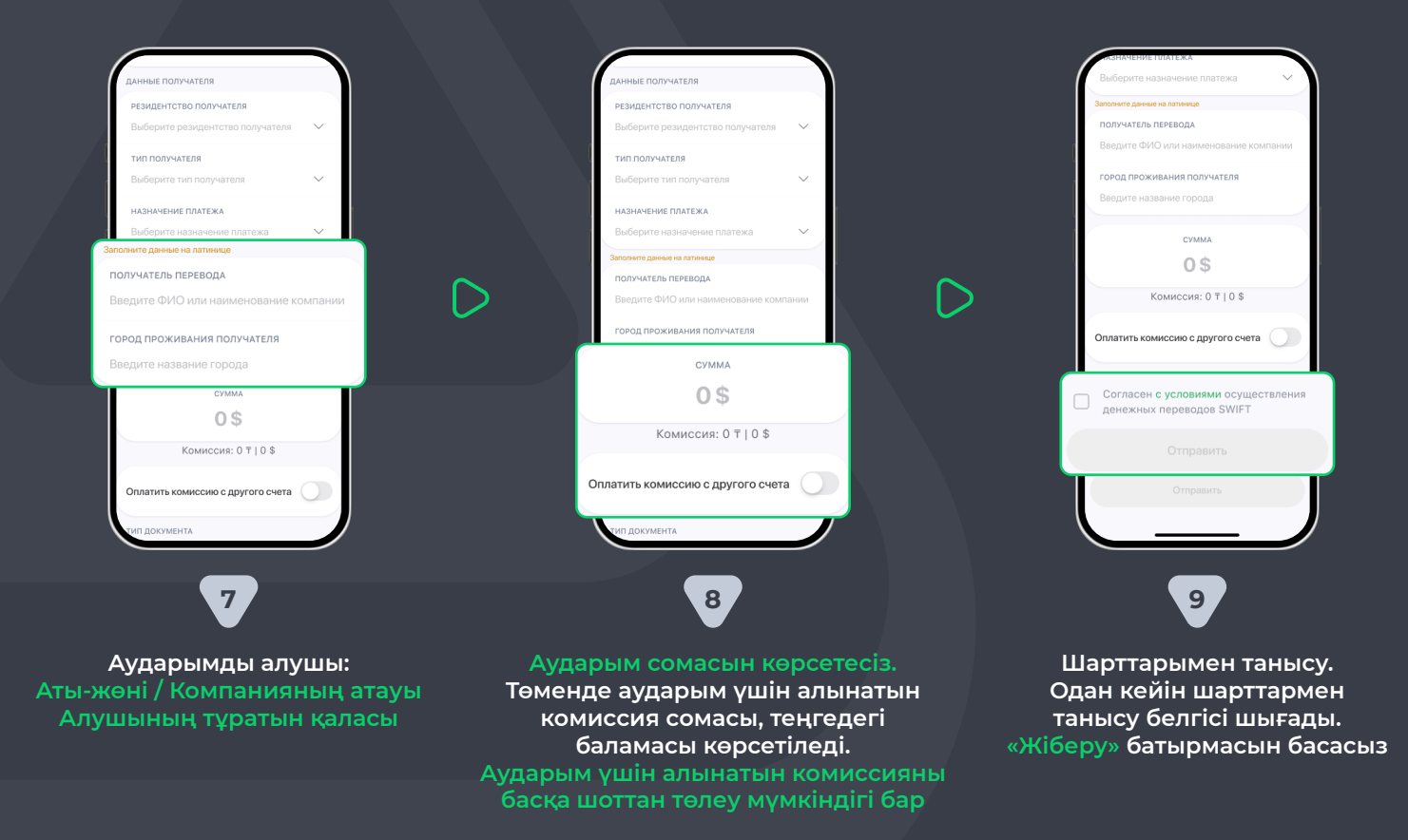

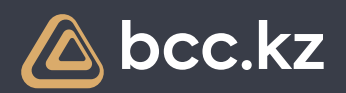

## **BCC.KZ қосымшасында SWIFT ақша аударымын жіберу қалай жұмыс істейді**

## Пошаговая инструкция по отправке исходящих SWIFT переводов в приложении BCC.KZ

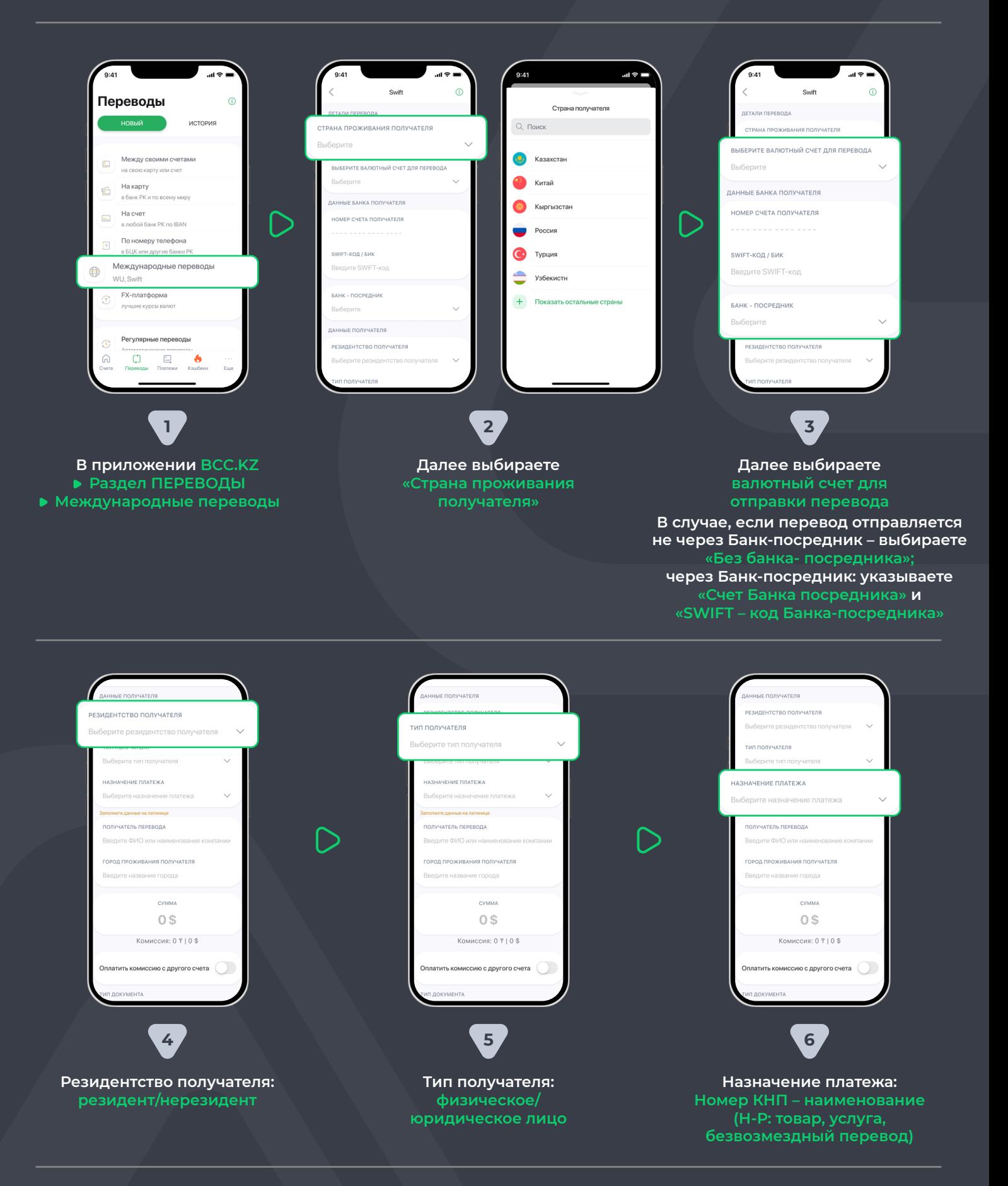

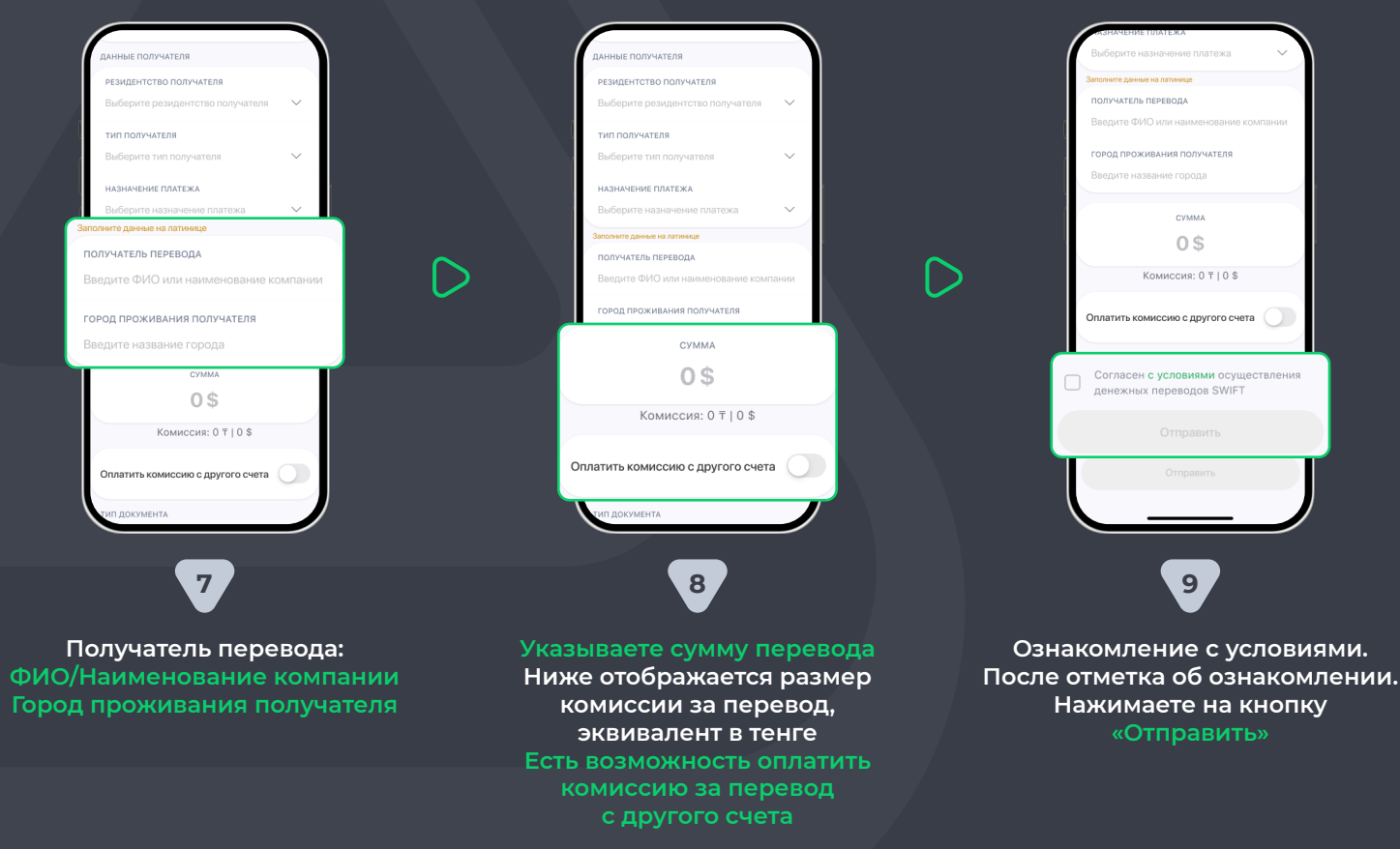

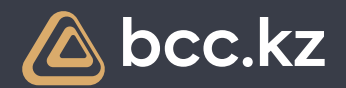

## **Как работает отправка SWIFT перевода в приложении BCC.KZ**

Step-by-step instruction on how to send outgoing SWIFT transfer in the BCC.KZ app

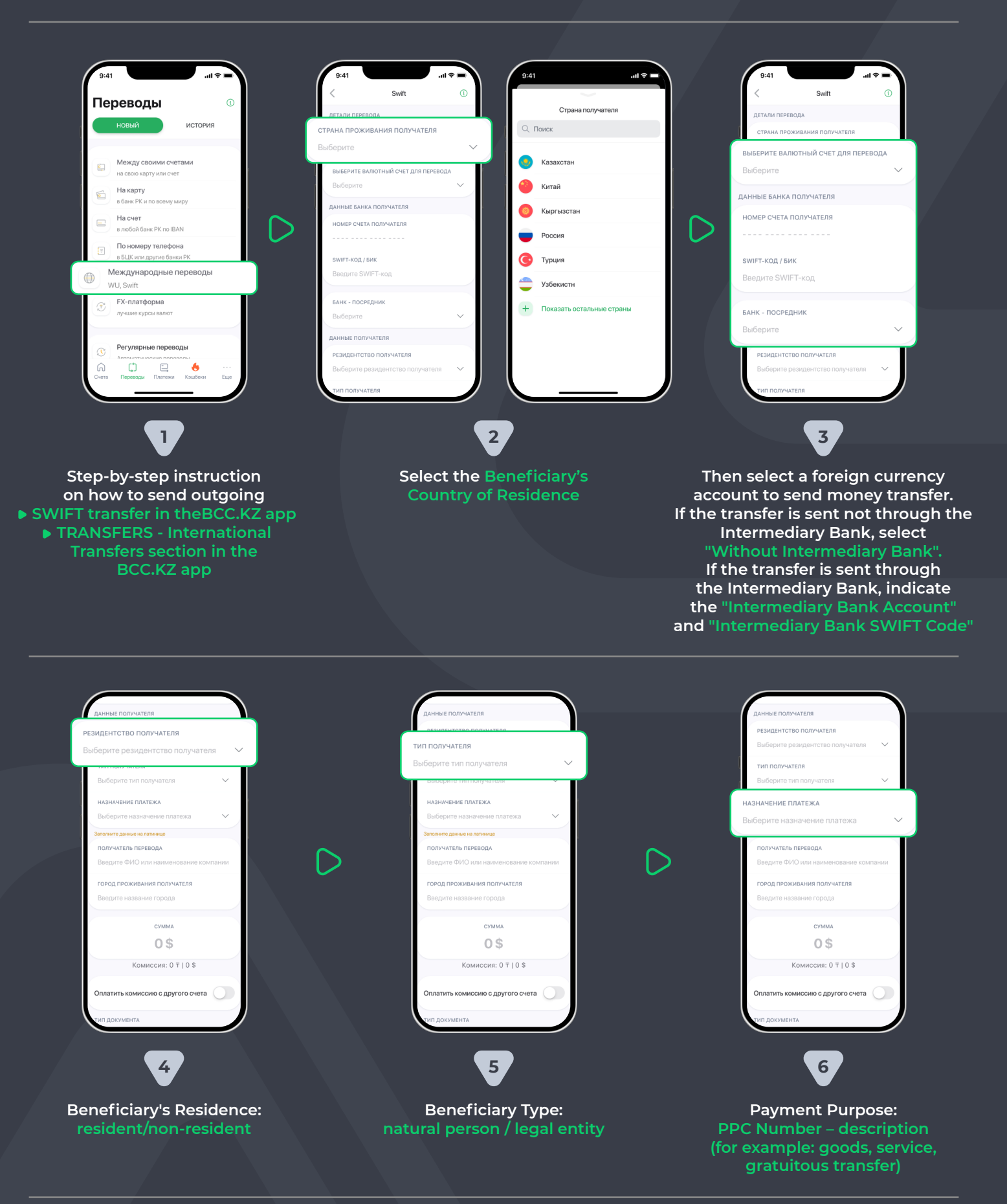

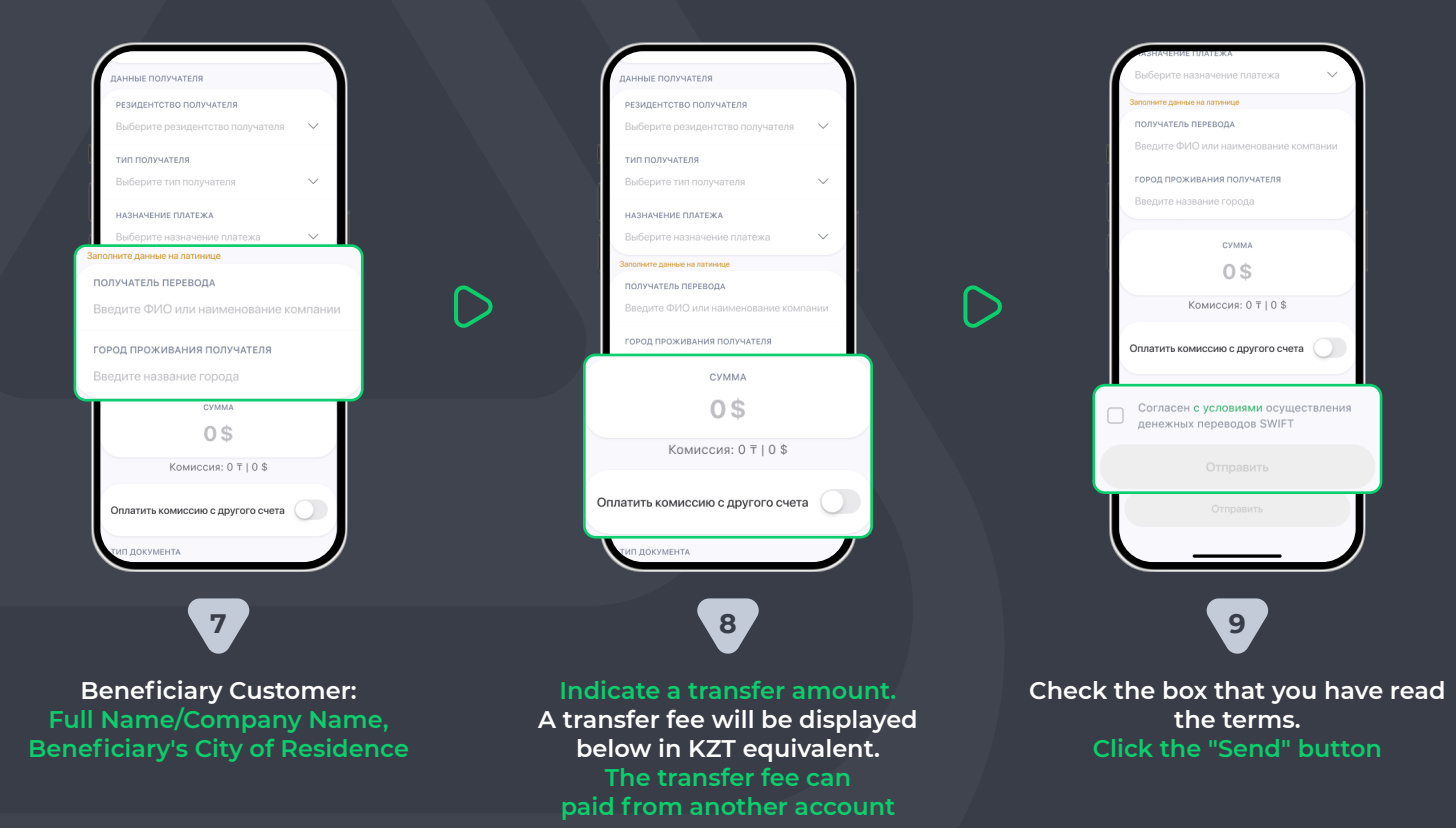

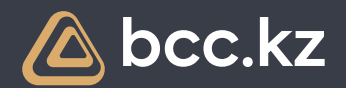

## **How does sending of the SWIFT transfer work in the BCC.KZ app?**